## Cheatography

## My CompTIA Mistake compilation Cheat Sheet by Bayan [\(Bayan.A\)](http://www.cheatography.com/bayan-a/) via [cheatography.com/122738/cs/34801/](http://www.cheatography.com/bayan-a/cheat-sheets/my-comptia-mistake-compilation)

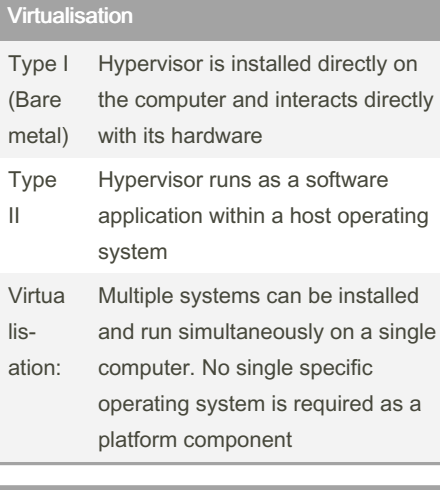

#### Common Computing Devices

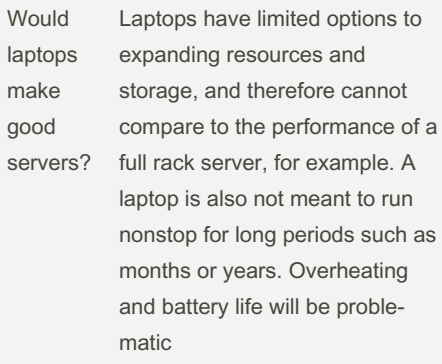

#### Using a Workstation

Alt-Tab show previews of the window and allow a user to quickly switch between them

#### Using an OS Open Source OS: Linux, Chromium, or Android Commercial OS Windows & MacOS

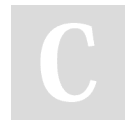

By Bayan (Bayan.A)

[cheatography.com/bayan-a/](http://www.cheatography.com/bayan-a/)

#### Using an OS (cont)

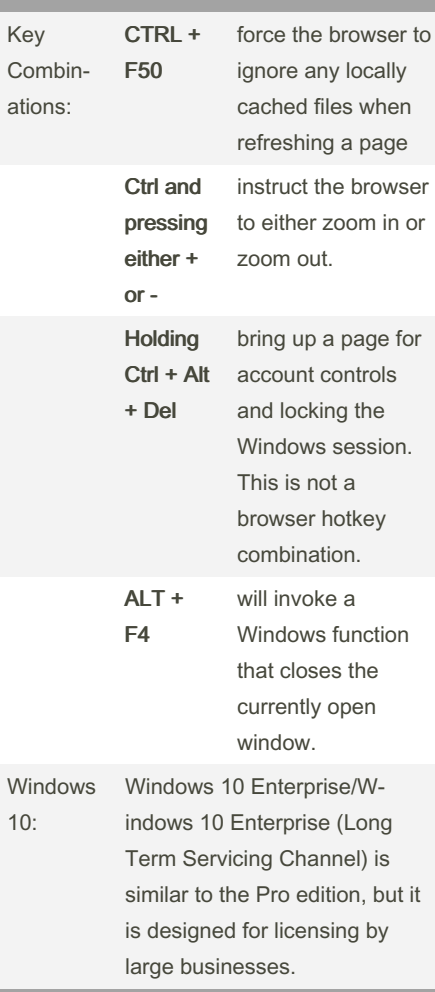

### Using an OS (cont)

Windows 10 Pro is designed for medium to large sized businesses, and comes with networking and management features designed to allow network administrators more control over each client device. Windows 10 Home is designed for domestic small/home office business use. Windows 10 Education/Pro Education has some of the same features as the Enterprise and Pro editions, but it is designed for licensing by schools and colleges.

Not published yet. Last updated 20th October, 2022. Page 1 of 3.

Sponsored by Readable.com Measure your website readability! <https://readable.com>

## Cheatography

or click through an authorization prompt before configuration changes can be made.

> By Bayan (Bayan.A) [cheatography.com/bayan-a/](http://www.cheatography.com/bayan-a/)

### My CompTIA Mistake compilation Cheat Sheet by Bayan [\(Bayan.A\)](http://www.cheatography.com/bayan-a/) via [cheatography.com/122738/cs/34801/](http://www.cheatography.com/bayan-a/cheat-sheets/my-comptia-mistake-compilation)

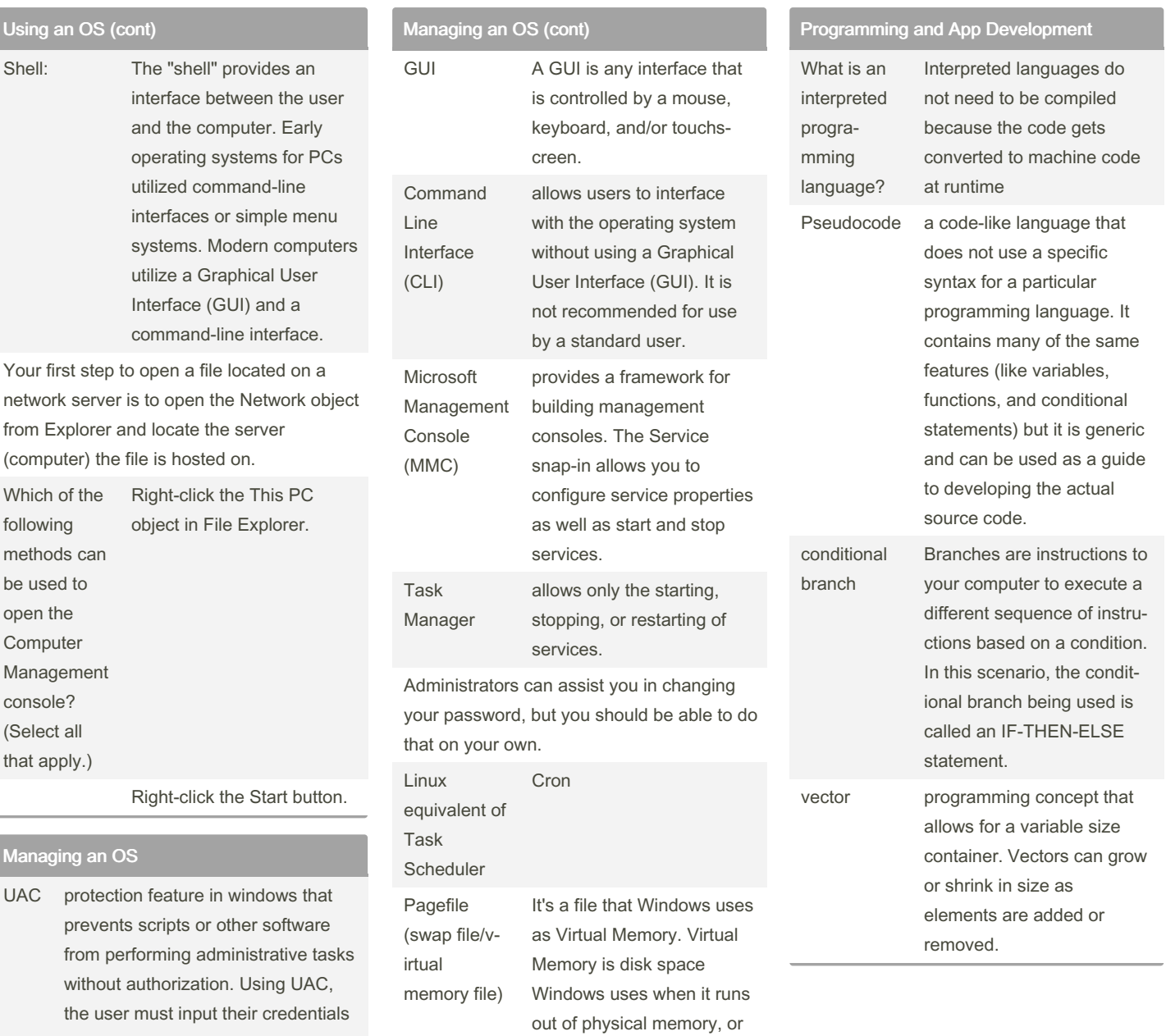

Not published yet. Last updated 20th October, 2022. Page 2 of 3.

RAM.

Sponsored by Readable.com Measure your website readability! <https://readable.com>

# Cheatography

### My CompTIA Mistake compilation Cheat Sheet by Bayan [\(Bayan.A\)](http://www.cheatography.com/bayan-a/) via [cheatography.com/122738/cs/34801/](http://www.cheatography.com/bayan-a/cheat-sheets/my-comptia-mistake-compilation)

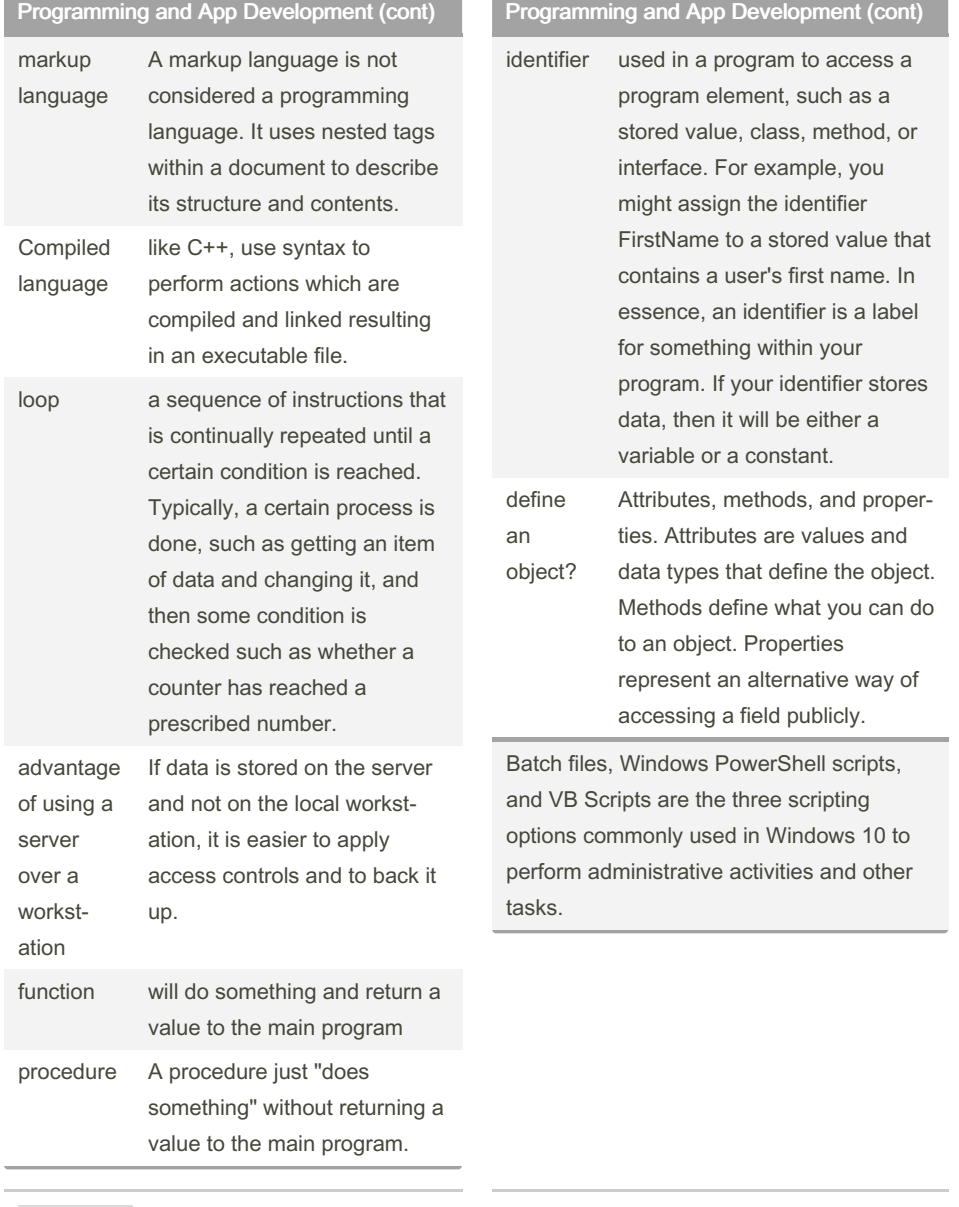

By Bayan (Bayan.A) [cheatography.com/bayan-a/](http://www.cheatography.com/bayan-a/)

Not published yet. Last updated 20th October, 2022. Page 3 of 3.

Sponsored by Readable.com Measure your website readability! <https://readable.com>